#### Bugs & Wish list

wkhtmltopdf doesn't work without an X server | Tiki Wiki CMS Groupware :: Development [wkhtmltopdf doesn't work without an X server](https://dev.tiki.org/item3954-wkhtmltopdf-doesn-t-work-without-an-X-server)

Status

**a** Closed

Subject

wkhtmltopdf doesn't work without an X server

Version

6.x

7.x

**Category** 

- Error
- Documentation (or Advocacy)

Feature

PDF Print

Resolution status

Fixed or Solved

Submitted by

chrisbaume

# Lastmod by

Marc Laporte

#### Rating

# \*\*\*\*\*\*\*\*\*\*\*\*\*\*\*\*\*\*\*\*\*\*\*\*\*\*\*\*\*\*\*\*\*\*

### Description

When I tried using wkhtmltopdf for PDF export, all I got was 0 byte files. I turns out this is because the system running wkhtmltopdf must have an X server installed to work. This is not the case with my headless server, and I imagine that most web servers do not run X.

Solution

Either make a note in the documentation that you must run an X server alongside wkhtmltopdf, check this when the PDF option is enabled in the admin panel, or check to see if wkhtmltopdf is returning 0 byte files and handle appropriately.

Importance  $\overline{2}$ 

Priority

10

Demonstrate Bug (Tiki 19+)

Please demonstrate your bug on show2.tiki.org

Version: trunk ▼

Ticket ID

3954

Created

Wednesday 27 July, 2011 13:01:22 GMT-0000 by chrisbaume

# LastModif

Friday 13 January, 2012 00:14:47 GMT-0000

# Comments

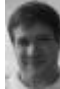

### [Marc Laporte](https://dev.tiki.org/user11197) 13 Jan 12 00:46 GMT-0000

<http://tikiwiki.svn.sourceforge.net/viewvc/tikiwiki?view=revision&revision=39476>

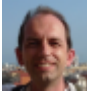

[Jean-Marc Libs](https://dev.tiki.org/user9952) 04 Nov 13 17:16 GMT-0000

Confirmation: wkhtmltopdf requires x11

libs@show:~\$ sudo aptitude install wkhtmltopdf The following NEW packages will be installed: fontconfig{a} fontconfig-config{a} libaudio2{a} libavahi-client3{a} libavahi-common-data{a} libavahicommon3{a} libcups2{a} libfontconfig1{a} libgstreamer-plugins-base0.10-0{a} libgstreamer0.10-0{a} libice6{a} libjbig0 liblcms1{a} libmng1{a} liborc-0.4-0{a} libqt4-network{a} libqt4-xml{a} libqtcore4{a} libqtdbus4{a} libqtgui4{a} libqtwebkit4{a} libsm6{a} libtiff4{a} libxrender1{a} libxt6{a} ttf-dejavu-core{a} wkhtmltopdf x11-common{a} 0 packages upgraded, 28 newly installed, 0 to remove and 0 not upgraded. Need to get 18.1 MB/19.6 MB of archives. After unpacking 67.8 MB will be used.

And then in command line: libs@show:~\$ wkhtmltopdf <http://www.google.com>test.pdf wkhtmltopdf: cannot connect to X server

And from Tiki: «Required function shell\_exec is not enabled.»

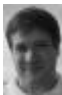

[Marc Laporte](https://dev.tiki.org/user11197) 07 Apr 15 21:30 GMT-0000

wkhtmltopdf with patched QT can run without an X11 server. wkhtmltopdf without patched QT can't run without an X11 server.

Please read the help for more info:

```
[root ~]# wkhtmltopdf
You need to specify atleast one input file, and exactly one output file
Use - for stdin or stdout
Name:
  wkhtmltopdf 0.12.2.1
Synopsis:
 wkhtmltopdf [GLOBAL OPTION]... [OBJECT]... <output file>
Document objects:
```
 wkhtmltopdf is able to put several objects into the output file, an object is either a single webpage, a cover webpage or a table of content. The objects are put into the output document in the order they are specified on the command line, options can be specified on a per object basis or in the global options area. Options from the Global Options section can only be placed in the global options area A page objects puts the content of a singe webpage into the output document. (page)? <input url/file name> [PAGE OPTION]... Options for the page object can be placed in the global options and the page options areas. The applicable options can be found in the Page Options and Headers And Footer Options sections. A cover objects puts the content of a singe webpage into the output document, the page does not appear in the table of content, and does not have headers and footers. cover <input url/file name> [PAGE OPTION]... All options that can be specified for a page object can also be specified for a cover. A table of content object inserts a table of content into the output document. toc [TOC OPTION]... All options that can be specified for a page object can also be specified for a toc, further more the options from the TOC Options section can also be applied. The table of content is generated via XSLT which means that it can be styled to look however you want it to look. To get an aide of how to do this you can dump the default xslt document by supplying the --dump-default-toc-xsl, and the outline it works on by supplying --dump-outline, see the Outline Options section. Description: Converts one or more HTML pages into a PDF document, \*not\* using wkhtmltopdf patched qt. Global Options: --collate Collate when printing multiple copies (default) --no-collate Do not collate when printing multiple copies --copies <number> Number of copies to print into the pdf file (default 1) -H, --extended-help Display more extensive help, detailing less common command switches -g, --grayscale PDF will be generated in grayscale -h, --help Display help --license Output license information and exit -l, --lowquality Generates lower quality pdf/ps. Useful to shrink the result document space -O, --orientation <orientation> Set orientation to Landscape or Portrait (default Portrait) -s, --page-size <Size> Set paper size to: A4, Letter, etc. (default A4) -q, --quiet Be less verbose --read-args-from-stdin Read command line arguments from stdin --title <text> The title of the generated pdf file (The title of the first document is used if not specified)

Reduced Functionality: This version of wkhtmltopdf has been compiled against a version of QT without the wkhtmltopdf patches. Therefore some features are missing, if you need these features please use the static version. Currently the list of features only supported with patch QT includes: \* Printing more then one HTML document into a PDF file. \* Running without an X11 server. \* Adding a document outline to the PDF file. \* Adding headers and footers to the PDF file. \* Generating a table of contents. \* Adding links in the generated PDF file. \* Printing using the screen media-type. \* Disabling the smart shrink feature of webkit. Contact: If you experience bugs or want to request new features please visit <https://github.com/wkhtmltopdf/wkhtmltopdf/issues>

#### Attachments

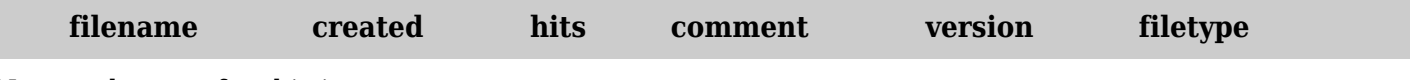

No attachments for this item

The original document is available at <https://dev.tiki.org/item3954-wkhtmltopdf-doesn-t-work-without-an-X-server>